## **Antrag auf Zulassung** (Fassung September 2019) für den Studiengang zum/zur Sparkassenbetriebswirt/-in - Teil 2: Managementmodul -

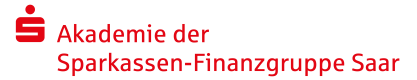

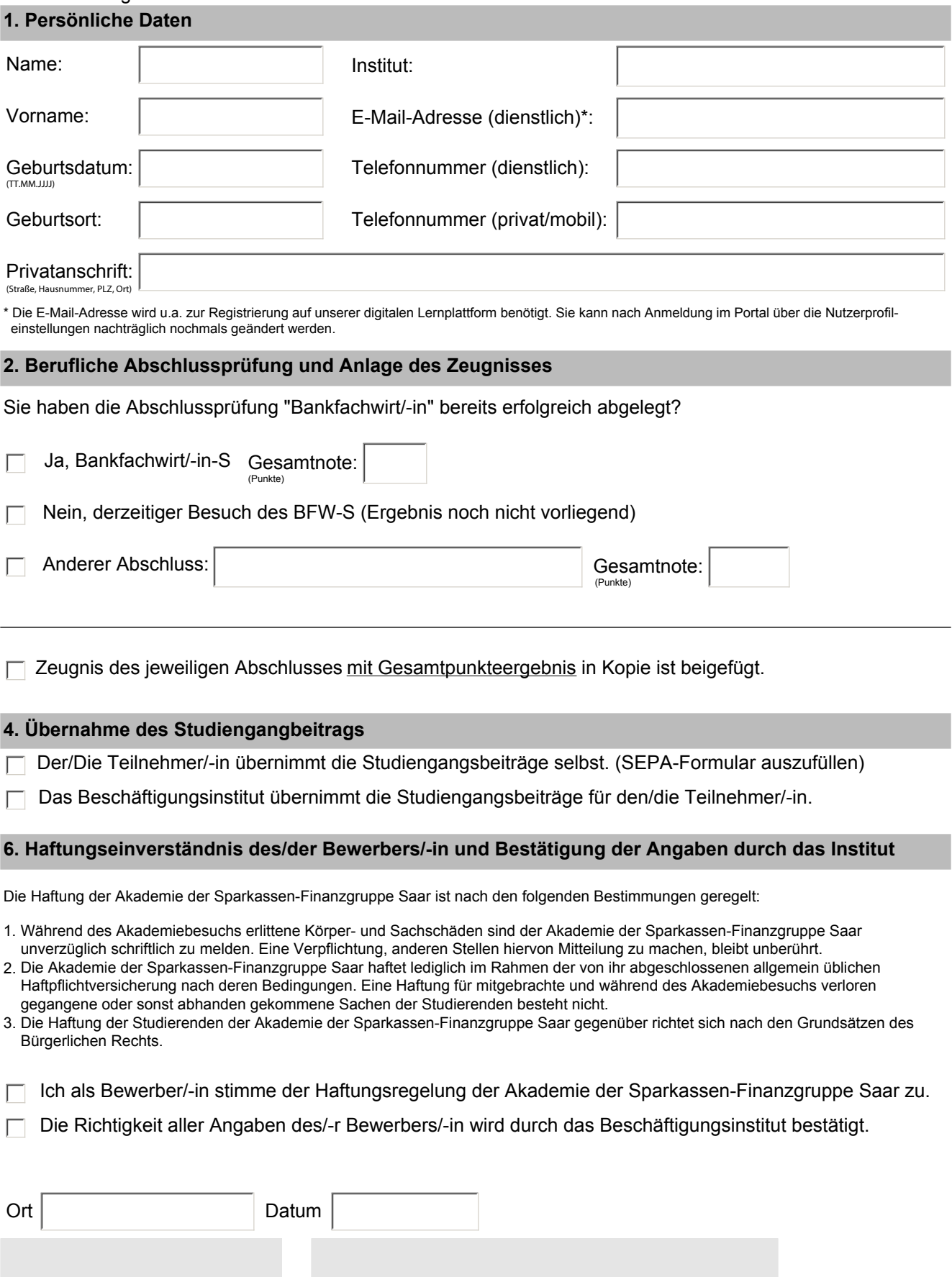

(händische Unterschriften, keine elektronischen Signaturen)

Unterschrift des/-r Bewerbers/-in Unterschrift und Stempel des Beschäftigungsinstituts